## Package 'GenTag'

June 24, 2019

Type Package

Title Generate Color Tag Sequences

Version 1.0

Date 2019-06-21

Author Carlos Biagolini-Jr.

Maintainer Carlos Biagolini-Jr.<c.biagolini@gmail.com>

Description Implement a coherent and flexible protocol for animal color tagging. 'GenTag' provides a simple computational routine with low CPU usage to create color sequences for animal tag. First, a single-color tag sequence is created from an algorithm selected by the user, followed by verification of the combination uniqueness. Three methods to produce color tag sequences are provided. Users can modify the main function core to allow a wide range of applications.

License GPL  $(>= 2)$ 

NeedsCompilation no

**Depends** R  $(>= 3.5.0)$ 

Repository CRAN

Date/Publication 2019-06-24 14:20:03 UTC

## R topics documented:

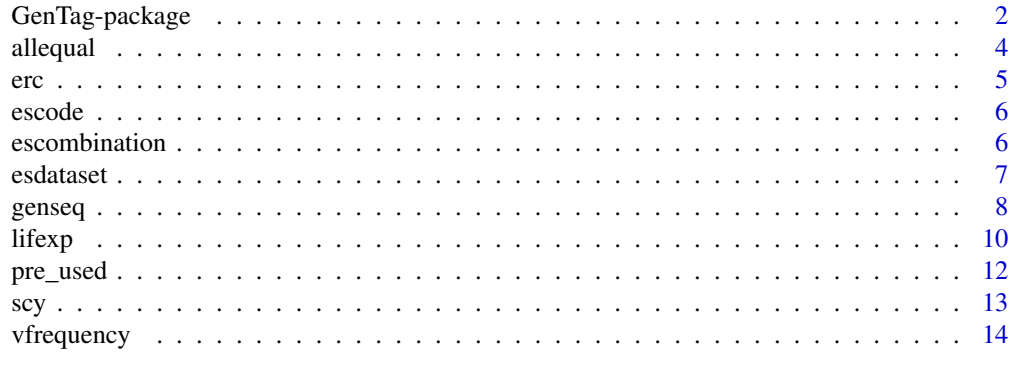

**Index** [15](#page-14-0)

<span id="page-1-0"></span>

Implement a coherent and flexible protocol for animal color tagging. 'GenTag' provides a simple computational routine with low CPU usage to create color sequences for animal tag. First, a singlecolor tag sequence is created from an algorithm selected by the user, followed by verification of the combination uniqueness. Three methods to produce color tag sequences are provided. Users can modify the main function core to allow a wide range of applications.

#### Details

The DESCRIPTION file:

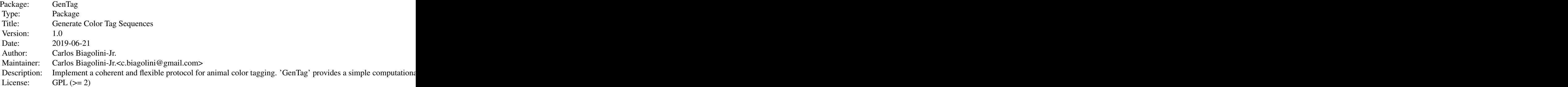

Index of help topics:

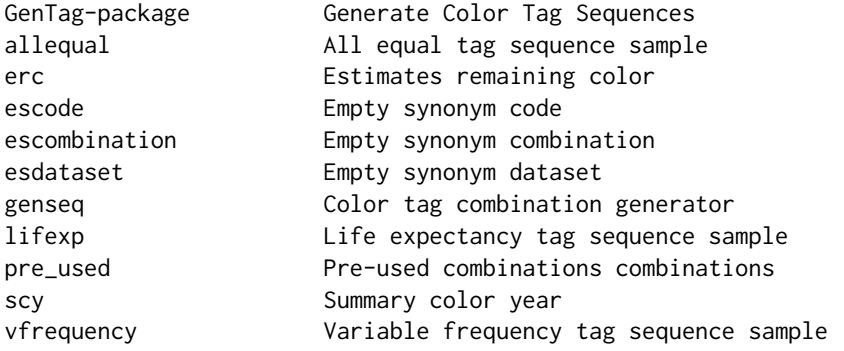

Implement a coherent and flexible protocol for animal color tagging. 'GenTag' provides a simple computational routine with low CPU usage to create color sequences for animal tag. First, a singlecolor tag sequence is created from an algorithm selected by the user, followed by verification of the combination uniqueness. Three methods to produce color tag sequences are provided. Users can modify the main function core to allow a wide range of applications.

#### Author(s)

Carlos Biagolini-Jr.

Maintainer: Carlos Biagolini-Jr.<c.biagolini@gmail.com>

#### References

Alisauskas & Lindberg (2002). Effects of neckbands on survival and fidelity of White-fronted and Canada geese captured as non-breeding adults. doi: 10.1080/02664760120108575 Broughton (2015). Low incidence of leg and foot injuries in colour-ringed Marsh tits Poecile palustris. doi: 10.1080/03078698.2015.1059610 Burley (1986). Sex-ratio manipulation in color-banded populations of Zebra finches. doi: 10.1111/j.1558-5646.1986.tb05744.x Burley, Krantzberg & Radman (1982). Influence of colour-banding on the conspecific preferences of Zebra finches. doi: 10.1016/S0003-3472(82)80055-9 Calvo & Furness (1992). A review of the use and the effects of marks and devices on birds. doi: 10.1080/03078698.1992.9674036 Cresswell, Lind, Quinn, Minderman & Whitfield, (2007). Ringing or colour-banding does not increase predation mortality in Redshanks Tringa totanus. doi: 10.1111/j.2007.0908-8857.3925.x Cuthill, Hunt, Cleary, & Clark (1997). Colour bands, dominance, and body mass regulation in male Zebra finches (Taeniopygia guttata). doi: 10.1098/rspb.1997.0151 Fiske & Amundsen (1997). Female bluethroats prefer males with symmetric colour bands. doi: 10.1006/anbe.1996.0436 Gil, Graves, Hazon, & Wells, (1999). Male attractiveness and differential testosterone investment in Zebra finch eggs. doi: 10.1126/science.286.5437.126 Griesser, Schneider, Collis, Overs, Guppy, Guppy, Takeuchi, Collins, Peters & Hall (2012). Causes of ring-related leg injuries in birds - evidence and recommendations from four field studies. doi: 10.1371/journal.pone.0051891 Jennions (1998). The effect of leg band symmetry on female-male association in Zebra finches. doi: 10.1006/anbe.1997.0579 Johnsen, Fiske, Amundsen, Lifjeld, & Rohde (2000). Colour bands, mate choice and paternity in the Bluethroat. doi: 10.1006/anbe.1999.1274 Johnsen, Lifjeld, & Rohde (1997). Coloured leg bands affect male mate-guarding behaviour in the Bluethroat. doi: 10.1006/anbe.1996.0437 Johnson, Dalton & Burley (1993). Preferences of female American goldfinches (Carduelis tristis) for natural and artificial male traits. doi: 10.1093/beheco/4.2.138 Kosinski (2004). The removal of colour rings by Greenfinches Carduelis chloris. doi: 10.1080/03078698.2004.9674304 McCrea & Morgan (2014). Analysis of capture-recapture data. Boca Raton, Chapman and Hall/CRC. Nietmann & Ha (2018). Site-specific incidence of ring-related injuries in Rufous fantails Rhipidura rufifrons. doi: 10.1080/03078698.2018.1505109 Pierce, Stevens, Mulder & Salewski (2007). Plastic colour rings and the incidence of leg injury in Flycatchers (Muscicapidae, Monarchidae). doi: 10.1080/03078698.2007.9674365 Schlich & Kempenaers (2018). The immediate impact of ringing, blood sampling and PIT-tag implanting on the behaviour of Blue tits Cyanistes caeruleus. doi: 10.5253/arde.v106i1.a8 Sedgwick & Klus (1997). Injury due to leg bands in Willow flycatchers. Song, Liu, Booksmythe & Ding (2017). Effects of individual-based preferences for colour-banded mates on sex allocation in Zebra finches. doi: 10.1093/beheco/arx069 Sutherland (2006). Ecological census techniques: a handbook (2nd ed.). New York, Cambridge University Press. Weiser et al (2018). Effects of leg flags on nest survival of four species of Arctic-breeding shorebirds. doi: 10.1111/jofo.12264 Zann (1994). Effects of band color on survivorship, body condition and reproductive effort of free-living Australian Zebra finches. doi: 10.2307/4088512

#### Examples

genseq(30, 4,c("Black","Blue","Brown","Gray","Green"))

<span id="page-3-0"></span>

Create combinations with equal sample probability to all colors.

#### Usage

```
allequal(ntag, colorsname, nspecial = 0, name1 = "Metal", name2 = "EMPTY", location1 = 1,
location2 = 2, nspecial1 = 1, nspecial2 = 1)
```
#### Arguments

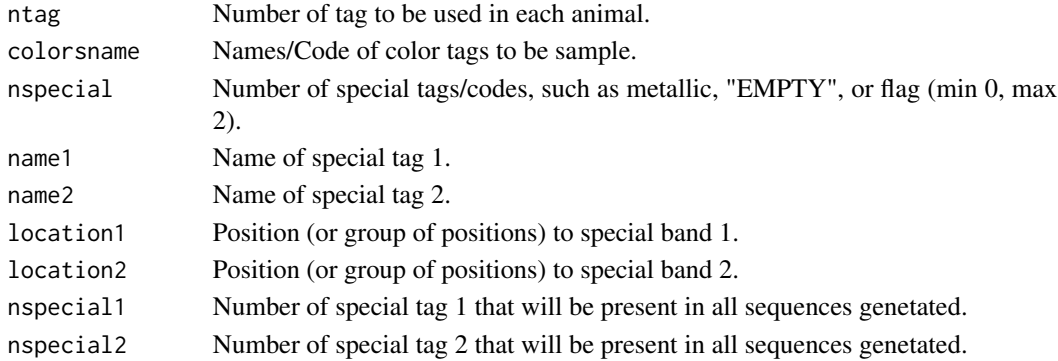

#### Value

A sequencie of tags

#### Author(s)

Biagolini-Jr.

#### See Also

genseq vfrequency lifexp

```
# Create an object contain the name/code of tag colors
tcol<-c("Black","Blue","Brown","Gray","Green","Pink","Purple","Red","White","Yellow")
# Generate color tag combination without especial tags
genseq(30, 4, colorsname= tcol)
#Generate color tag combination with especial color (ex metallic tag for numeric identification)
genseq(30, 4, tcol, nspecial=1, name1="Metal",location1=c(2,4))
# For ongoing works, use the argument usedcombinations to informe the previus used combinations
data(pre_used) # Data example
genseq(100, 4, tcol, usedcombinations=pre_used[,1:4])
```
Estimates number of remaining color tags in the field

#### Usage

```
erc(usedcombinations, yearusedcombinations, currentyear = NA,
 yearsurvival = NA, lifespan = NA, hide_color = NA)
```
## Arguments

usedcombinations

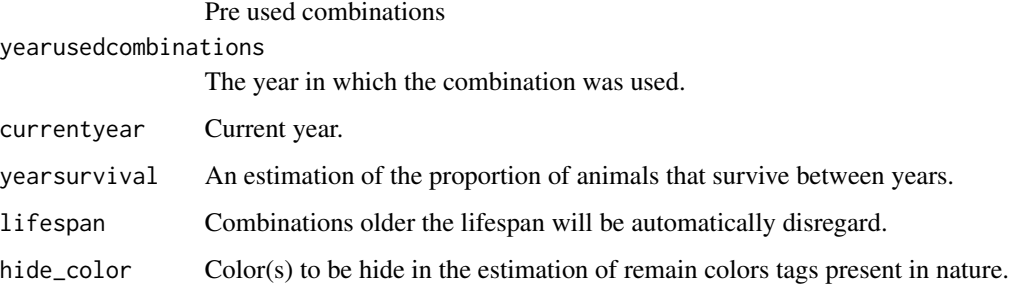

#### Value

A estimation of the number of remaining color tags in the field.

## Author(s)

Biagolini-Jr.

## See Also

scy

```
## The function is currently defined as
data(pre_used) # Data example
erc(pre_used[,1:4],pre_used[,5],2019,0.85, hide_color="EMPTY")
```
<span id="page-4-0"></span>

<span id="page-5-0"></span>

Find synonyms in a group of colors with code for empty tag.

#### Usage

```
escode(row_under_review, emptyname = NA, columns_set = NA)
```
#### Arguments

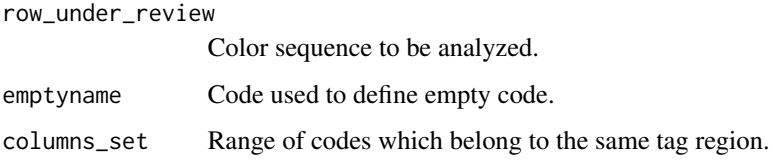

#### Value

Matrix with all synonym

#### Examples

```
# Example of a full sequence
combination<- c("EMPTY","Red","Yellow","Red","Blue","Green")
# See synonym for the code group 1 to 3
escode(combination,"EMPTY",columns_set=1:3)
```
escombination *Empty synonym combination*

## Description

Find synonyms of a sequence with code for empty tag.

#### Usage

escombination(row\_under\_review, emptyname,  $g1 = NA$ ,  $g2 = NA$ ,  $g3 = NA$ ,  $g4 = NA$ ,  $g5 = NA$ ,  $g6 = NA$ )

#### <span id="page-6-0"></span>esdataset 7 aastaset 1989. Een aastaset 1989 waa van die gebeure 1989 van die 1989 van die 1980 van die 1980 v

#### Arguments

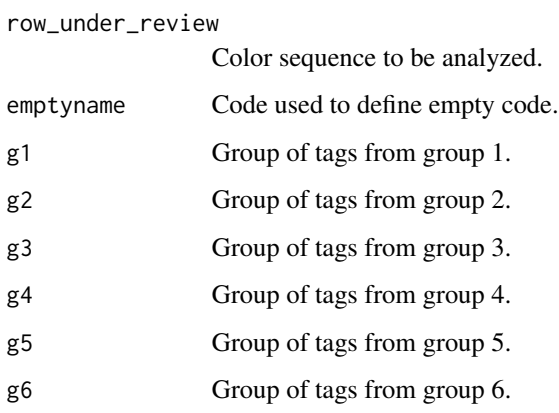

## Value

Matrix with all synonyms

#### Author(s)

Biagolini-Jr

#### See Also

escode esdataset

## Examples

```
# Example of a full sequence
combination<- c("EMPTY","Red","Yellow","Red","Blue","Green") # See synonym for the full sequence
escombination(combination,"EMPTY",g1=1:3,g2=4:6)
```
esdataset *Empty synonym dataset*

## Description

Find synonyms in a dataset contain combination with code for empty tag.

#### Usage

```
esdataset(tag_sheet, emptyname, g1 = NA, g2 = NA, g3 = NA, g4 = NA, g5 = NA, g6 = NA)
```
## <span id="page-7-0"></span>Arguments

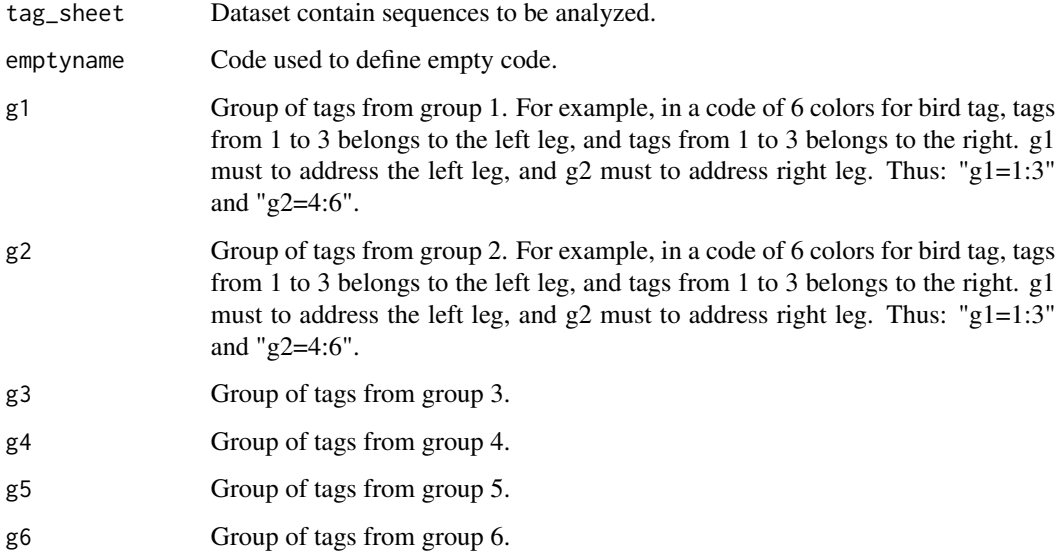

## Value

Matrix with all synonyms for from entire dataset

## Author(s)

Biagolini-Jr.

## See Also

escode escombination

## Examples

```
(combination<- matrix(c("EMPTY","Red","Blue","Green"),4,6,TRUE)) # Example of a dataset
esdataset(combination,"EMPTY",g1=1:3,g2=4:6)
```
genseq *Color tag combination generator*

## Description

Create sequences of color tags for animal identification.

#### genseq **9**

#### Usage

```
genseq(ncombinations = 100, ntag = 4, colorsname, gen_method = "allequal",
usedcombinations = NA, colorsf = NA, nspecial = 0, name1 = "Metal", name2 = "EMPTY",
location1 = 1, location2 = 2, nspecial1 = 1, nspecial2 = 1, emptyused = FALSE,
emptyname = "EMPTY", currentyear = NA, yearsurvival = 1, lifespan = NA, iotf = FALSE,
yearusedcombinations = NA, speed = 1, ignorecolor = NA,
g1 = NA, g2 = NA, g3 = NA, g4 = NA, g5 = NA, g6 = NA, parameterslist = NA)
```
#### Arguments

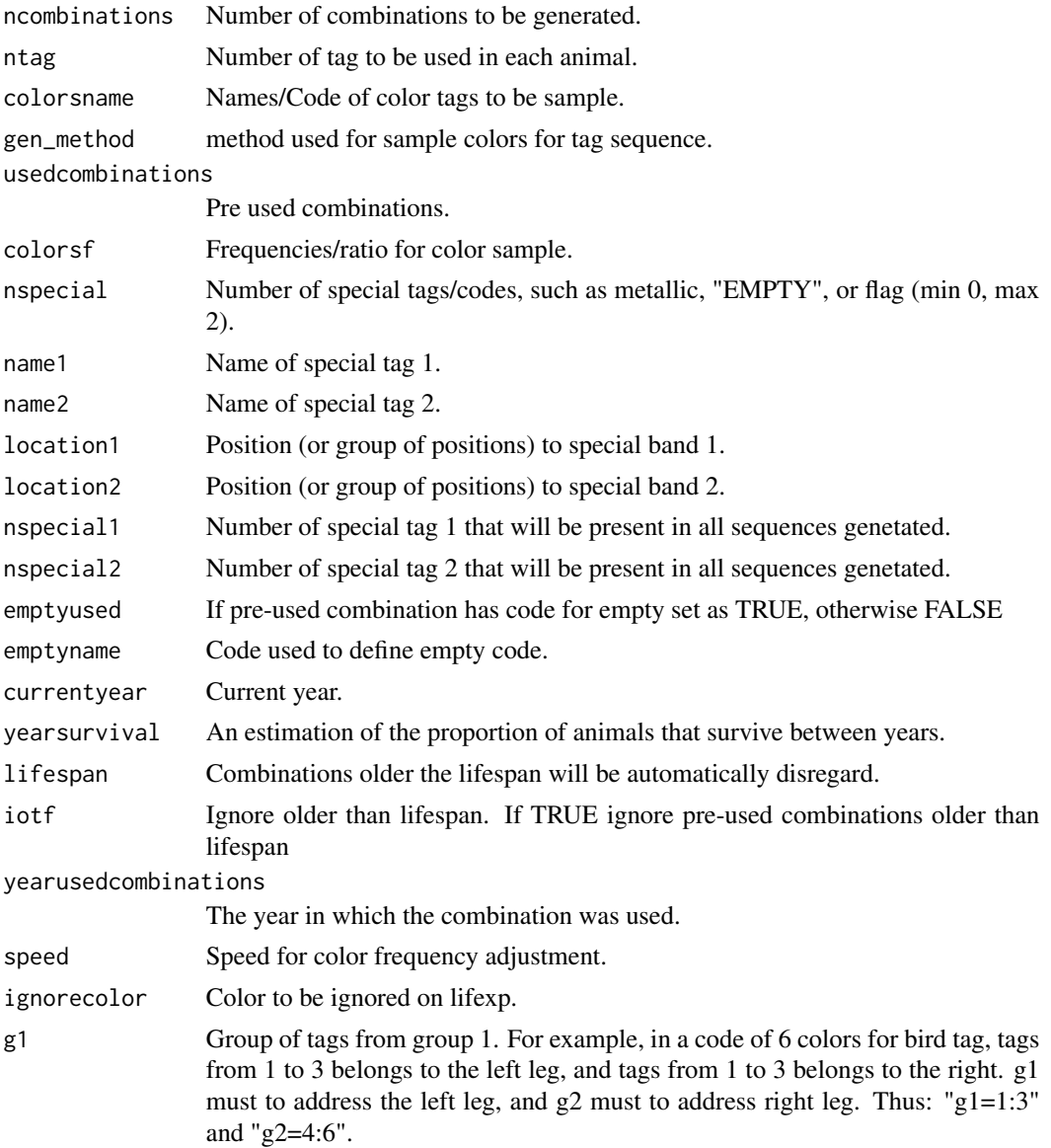

<span id="page-9-0"></span>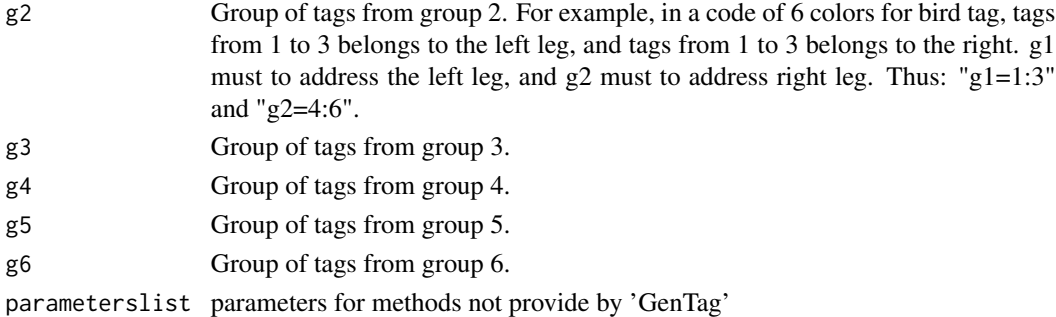

#### Value

A list of combinations

#### Author(s)

Biagolini-Jr.

#### See Also

allequal vfrequency lifexp

#### Examples

```
# Create an object contain the name/code of tag colors
tcol<-c("Black","Blue","Brown","Gray","Green","Pink","Purple","Red","White","Yellow")
# Generate color tag combination without especial tags
genseq(30, 4, colorsname= tcol)
#Generate color tag combination with especial color (ex metallic tag for numeric identification)
genseq(30, 4, tcol, nspecial=1, name1="Metal", location1=c(2,4))
# For ongoing works, use the argument usedcombinations to informe the previus used combinations
data(pre_used) # Data example
genseq(30, 4, colorsname= tcol, usedcombinations=pre_used[,1:4])
combinations<-genseq(100, 4, tcol) # save combinations into an object
```
lifexp *Life expectancy tag sequence sample*

#### **Description**

Create combinations with variable sample probability.

## Usage

```
lifexp(ntag, colorsname, nspecial = 0, name1 = "Metal", name2 = "EMPTY",
location1 = 1, location2 = 2, nspecial1 = 1, nspecial2 = 1, currentyear = NA.
yearsurvival = 1, lifespan = NA, yearusedcombinations,
usedcombinations, speed = 1, ignorecolor = NA)
```
#### lifexp 200 and 200 and 200 and 200 and 200 and 200 and 200 and 200 and 200 and 200 and 200 and 200 and 200 and 200 and 200 and 200 and 200 and 200 and 200 and 200 and 200 and 200 and 200 and 200 and 200 and 200 and 200 and

## Arguments

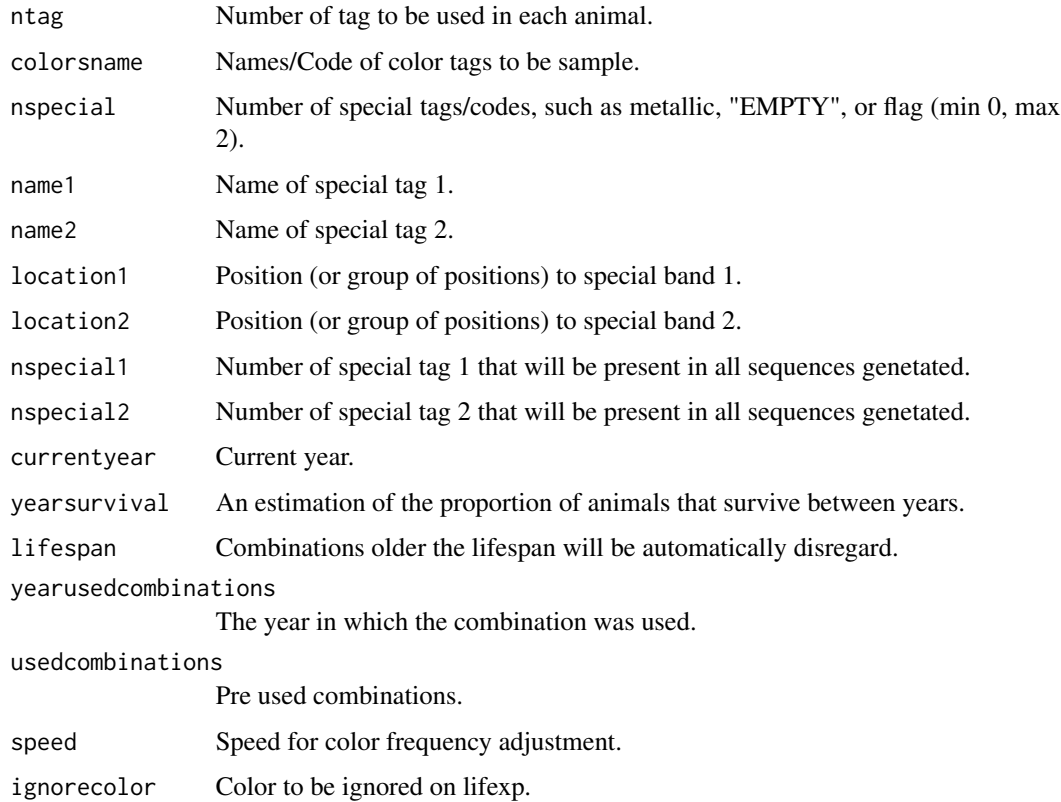

## Value

A sequencie of tags

## Author(s)

Biagolini-Jr.

## See Also

allequal genseq vfrequency

```
data(pre_used) # Data example
# Create an object contain the name/code of tag colors
tcol<-c("Black","Blue","Brown","Gray","Green","Pink","Purple","Red","White","Yellow")
genseq(30, 4,tcol, "lifexp", pre_used[,1:4],
yearusedcombinations=pre_used[,5], yearsurvival= 0.8, lifespan=5, currentyear=2019)
```
<span id="page-11-0"></span>

Simulated data of pre-used combinations

## Usage

```
data("pre_used")
```
#### Format

A data frame with 1200 observations on the following 5 variables.

- Tag\_1 a factor with levels Black Brown Dark\_Blue EMPTY Gray Green Light\_Blue Orange Pink Red White Yellow
- Tag\_2 a factor with levels Black Brown Dark\_Blue Gray Green Light\_Blue Metal Orange Pink Red White Yellow
- Tag\_3 a factor with levels Black Brown Dark\_Blue EMPTY Gray Green Light\_Blue Orange Pink Red White Yellow
- Tag\_4 a factor with levels Black Brown Dark\_Blue Gray Green Light\_Blue Metal Orange Pink Red White Yellow

Year a numeric vector

#### Details

Simulated database to example of registers of color tag sequences usage. Columns 1, 2 ,3 and 4 represent the tag code, and column 5 is the date of tagging.

#### Source

Simulated database

## Examples

data(pre\_used)

Summary the number of each color tag used per year.

## Usage

```
scy(usedcombinations, yearusedcombinations, hide_color = NA)
```
## Arguments

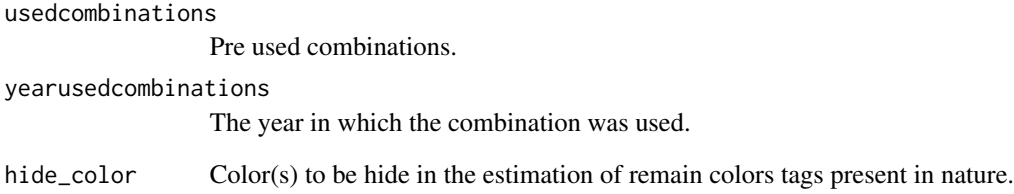

#### Value

A summary of the numeber of tag colors used by year

## Author(s)

Biagolini-Jr.

## See Also

erc

```
data(pre_used) # Data example
scy(pre_used[,1:4],pre_used[,5], hide_color="EMPTY")
```
<span id="page-12-0"></span>

<span id="page-13-0"></span>

Create combinations with defined sample probability to each colors.

## Usage

```
vfrequency(ntag, colorsname, colorsf, nspecial = 0, name1 = "Metal",
name2 = "EMPTY", location1 = 1, location2 = 2, nspecial1 = 1, nspecial2 = 1)
```
#### Arguments

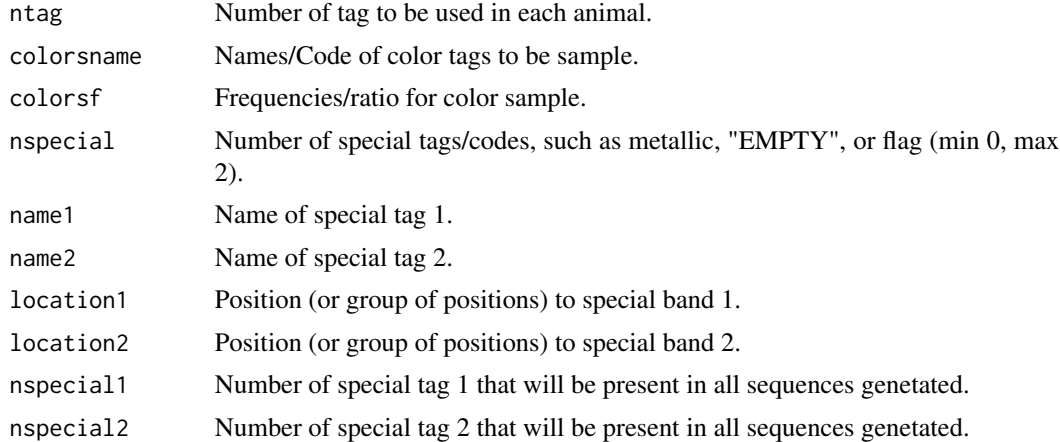

#### Value

A sequencie of tags

#### Author(s)

Biagolini-Jr

#### See Also

allequal genseq lifexp

```
tcol<-c("Black","Blue","Brown","Gray","Green","Pink","Purple","Red","White","Yellow")
p<-c(1,2,5,1,2,2,4,5,8,5)
genseq(30, 4, tcol, gen_method="vfrequency", colorsf=p)
```
# <span id="page-14-0"></span>Index

∗Topic datasets pre\_used, [12](#page-11-0)

allequal, [4](#page-3-0)

erc, [5](#page-4-0) escode, [6](#page-5-0) escombination, [6](#page-5-0) esdataset, [7](#page-6-0)

genseq, [8](#page-7-0) GenTag *(*GenTag-package*)*, [2](#page-1-0) GenTag-package, [2](#page-1-0)

lifexp, [10](#page-9-0)

pre\_used, [12](#page-11-0)

scy, [13](#page-12-0)

vfrequency, [14](#page-13-0)